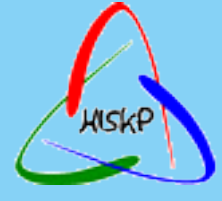

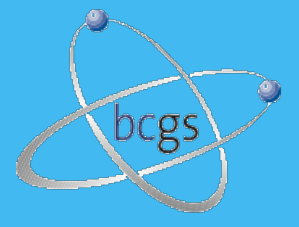

Bonn-Cologne Graduate School of Physics and Astronomy

# Bonn Test Station data analysis with PandaRoot

Simone Bianco

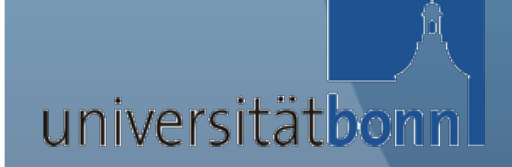

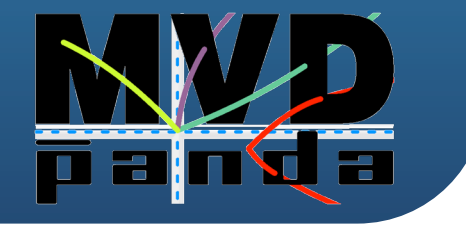

### **Experimental Setup:**

4 scintillators (for the trigger) 2 double sided silicon strip detectors 4 single sided silicon strip detector **Ouput of the DAQ:** 

Text file containing information about the hits: FE module, strip number, ADC counts, lengths of the signal (in clock cycles)

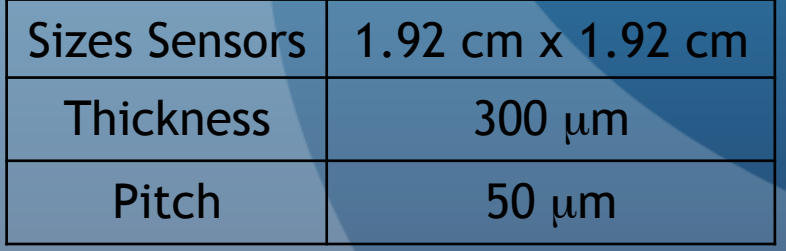

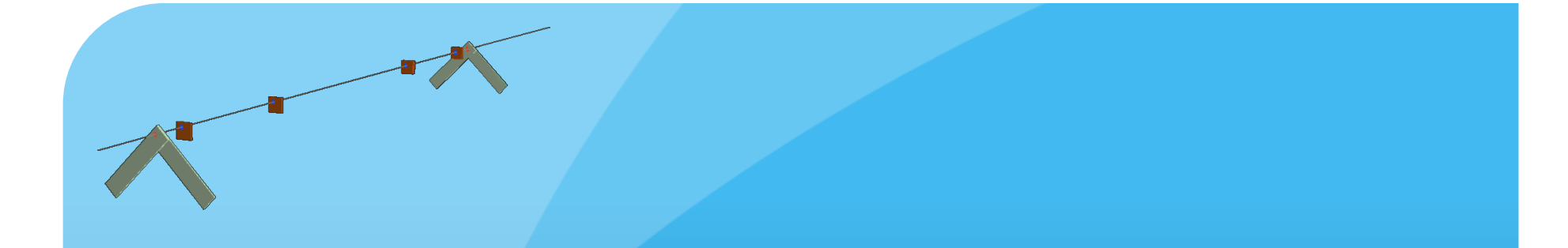

**Real World (R.W.):** In the DAQ the frontend modules are numbered consecutively from 0 to the total number of FE -1.

**Software World (S.W.):** In the mvd code in pandaroot FE modules do have numbers between 0 and the number of FFE of one sensor. For each sensor the numbering starts from zero.

We want to plug the real data in the framework at the point between the digitization and the reconstruction, so we must reproduce the PndMvdDigiStrip standards.

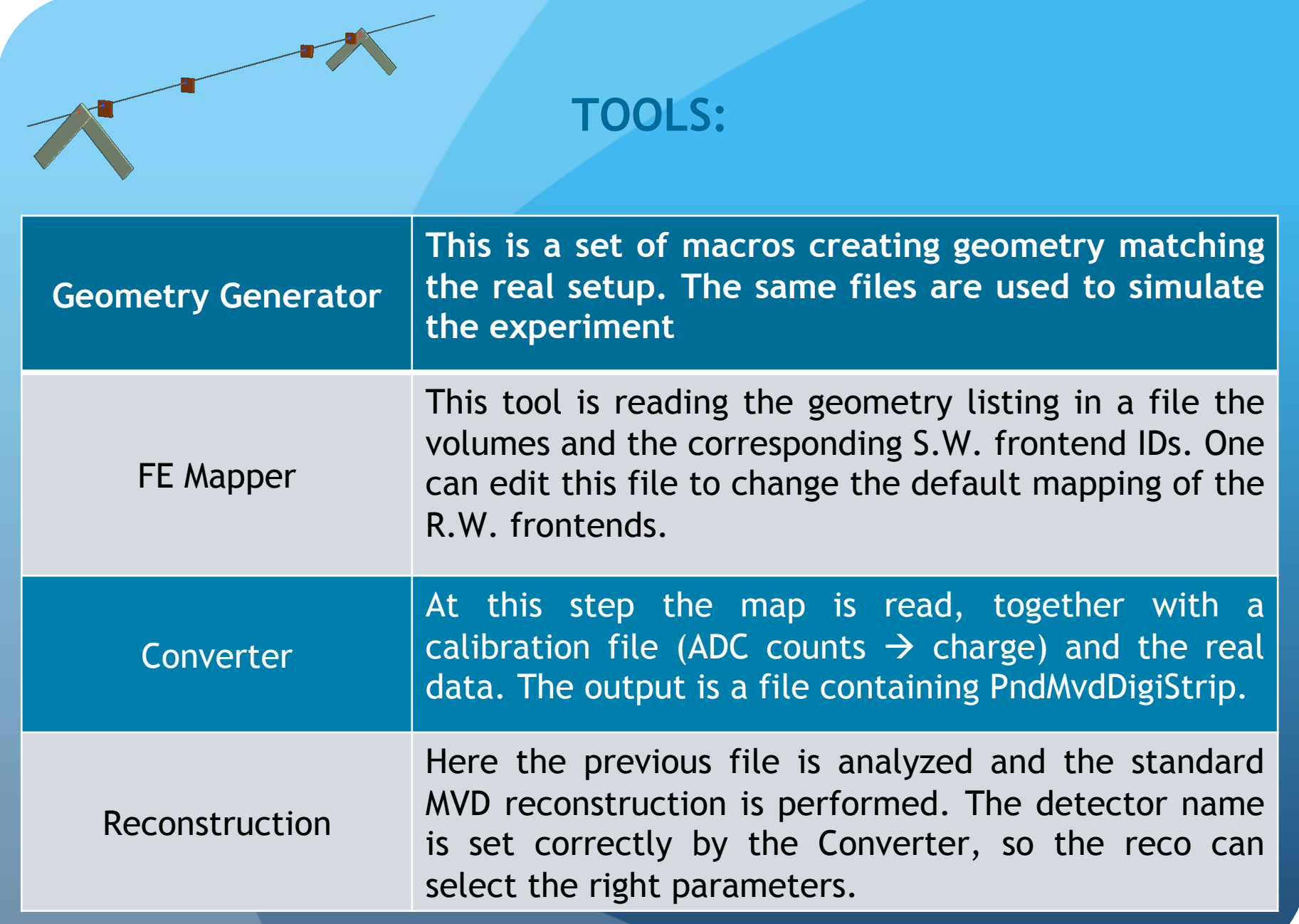

#### **Mapper**

FairRuntimeDb\* rtdb = fRun->GetRuntimeDb();

FairParAsciiFileIo\* parInput = new FairParAsciiFileIo(); parInput->open(digiparFile.Data(),"in"); rtdb->setFirstInput(parInput);

FairParRootFileIo\* output=new FairParRootFileIo(kTRUE); output->open(parFile.Data()); rtdb->setOutput(output);

 fRun->SetGeomFile(geomFile); // set filname fRun->LoadGeometry();

 PndMvdCreateDefaultApvMap\* creator = new PndMvdCreateDefaultApvMap(); fRun->AddTask(creator);

fRun->Init();

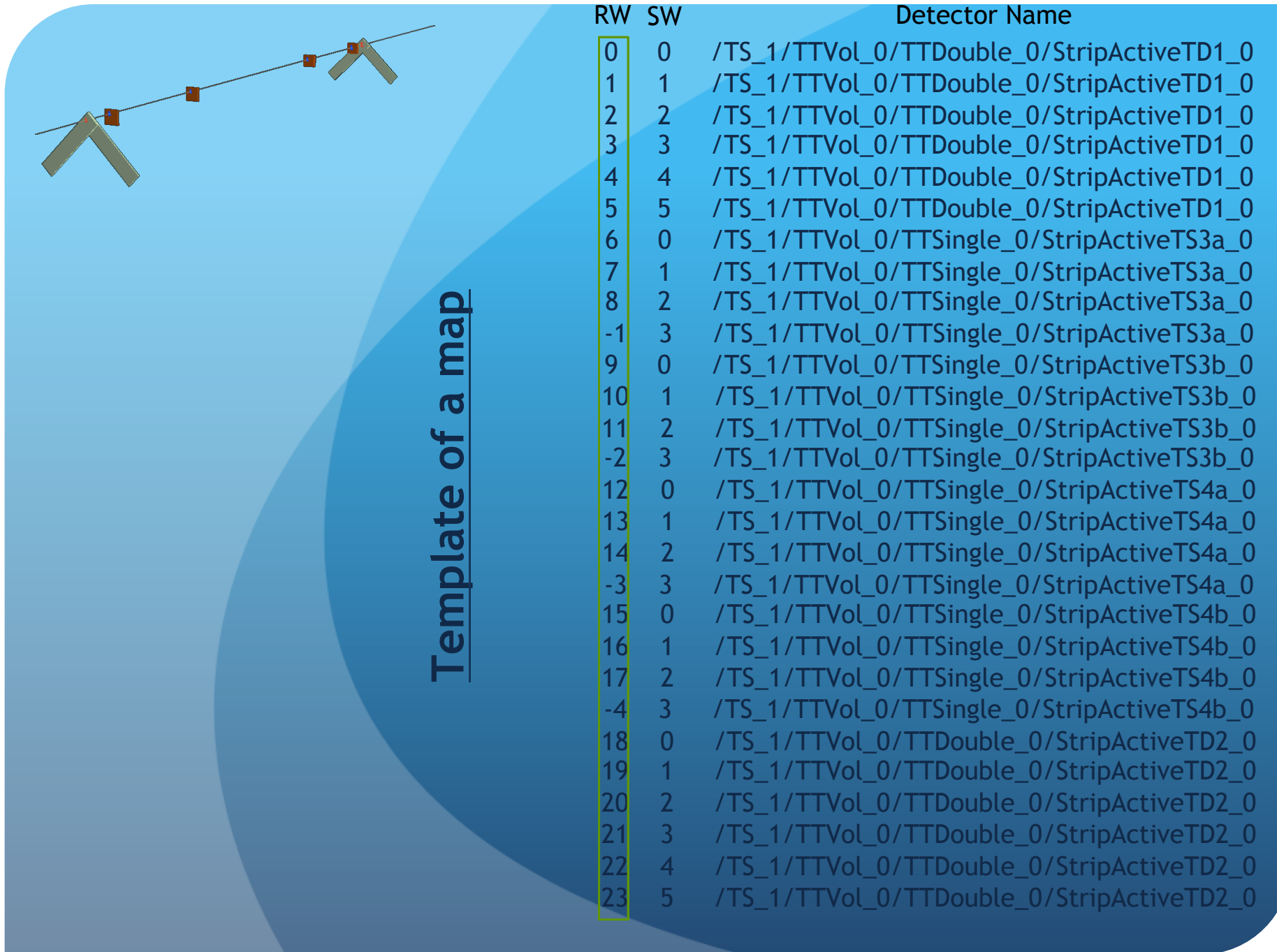

#### **Converter**

// ----- Parameter database -------------------------------------------- FairRuntimeDb\* rtdb = fRun->GetRuntimeDb();

FairParAsciiFileIo\* parInput = new FairParAsciiFileIo(); parInput->open(digiparFile.Data(),"in"); rtdb->setFirstInput(parInput);

FairParRootFileIo\* output=new FairParRootFileIo(kTRUE); output->open(parFile.Data()); rtdb->setOutput(output);

 fRun->SetGeomFile(geomFile); // set filname fRun->LoadGeometry(); // set the flag

 // ----- Converter ----------------------------------------------------- PndMvdConvertApv\* ApvConverter= new PndMvdConvertApv(CalibFileName, HitFileName); PndMvdMapApv\* ApvMapper = new PndMvdMapApv(MapFileName);

 PndMvdConvertApvTask\* convertTask = new PndMvdConvertApvTask(ApvConverter,ApvMapper); convertTask->SetVerbose(3); fRun->AddTask(convertTask);

fRun->Init();

```
 long int nEvents = ApvConverter->GetNofEvents(); 
cout<<" ---- Start RUN ----"<<endl; 
fRun->Run(0,nEvents);
```
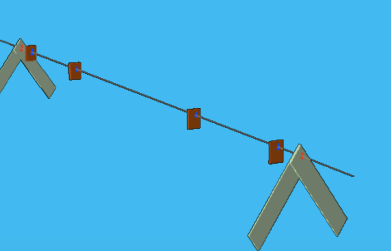

#### **Converter – Single Sided Modules**

The converter is creating PndMvdDigiStrip objects. The two single sided sensors (components of each of the single sided boxes) are treated independently.

The MVD strip reconstruction tools are designed to work with double sided sensors.

In the definition of the parameters we set one ideal strip on the bottom side, choosing as a pitch the width of the sensor.

When a single sided sensor is hit we fill the TClonesArray with one more digi on the bottom side:

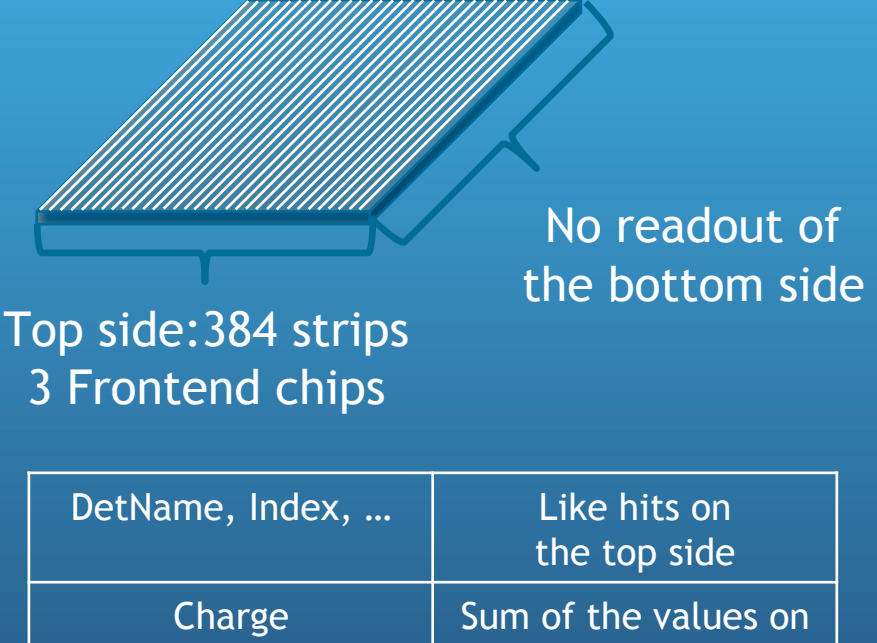

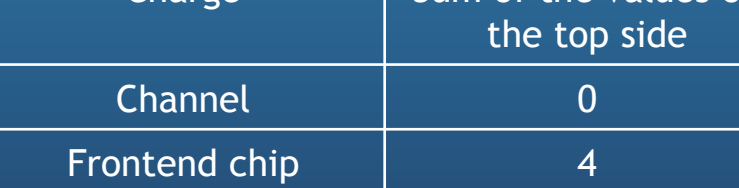

#### **Converter - Calibration**

The information about the collected charge in each strip is saved in terms of ADC counts.

The charge calibration can realized in two ways:

1. the APV chips allow to inject charges at the frontend level, so we can map the number of ADC counts on each channel changing the injected charge;

we know nominal values of injected charges, but we are not absolutely sure about the exact values

2. the protons of the beam are MIP, we can extract the absolute value from the peak of the Landau distribution filled in many events.

#### **Alignment**

The tracking station has been aligned optically.

In the off-line analysis we perfom a further alignment using the following procedure:

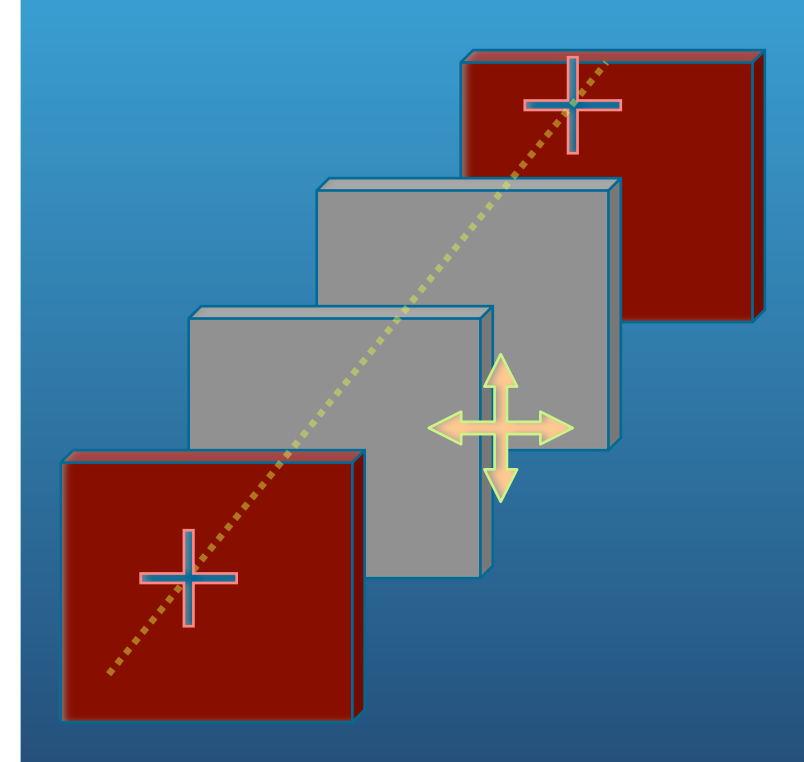

Hits on the first and last box are considered fixed. Via a straight line fit we calculate the residuals on the intermediate sensors.

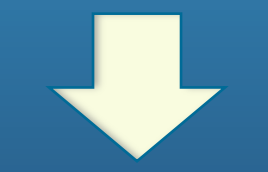

Offsets of the intermediate sensors

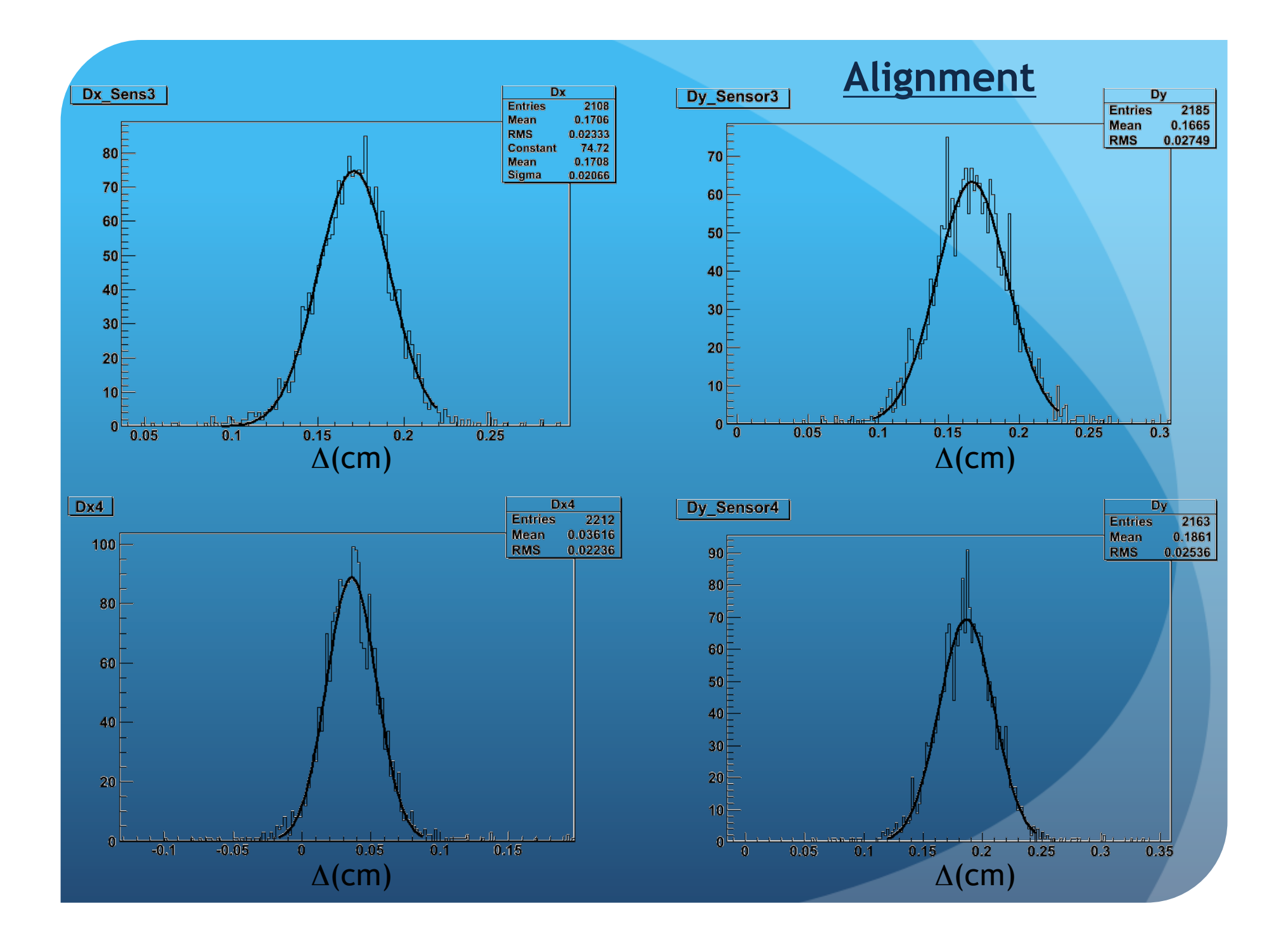

#### **Reconstruction and Analysis**

The reconstruction is performed using the MvdReco classes loading the converted digis.

The reconstructing macro is reading the parameters from the ASCII file (working stored them in the .root parameters file during the conversion)

1-D information from the single sided sensors. When analyzing the data we can merge the data coming from the same box if there are no ambiguities (1 hit on each box).

During this run we had a negligible number of events with more than one cluster/ sensor

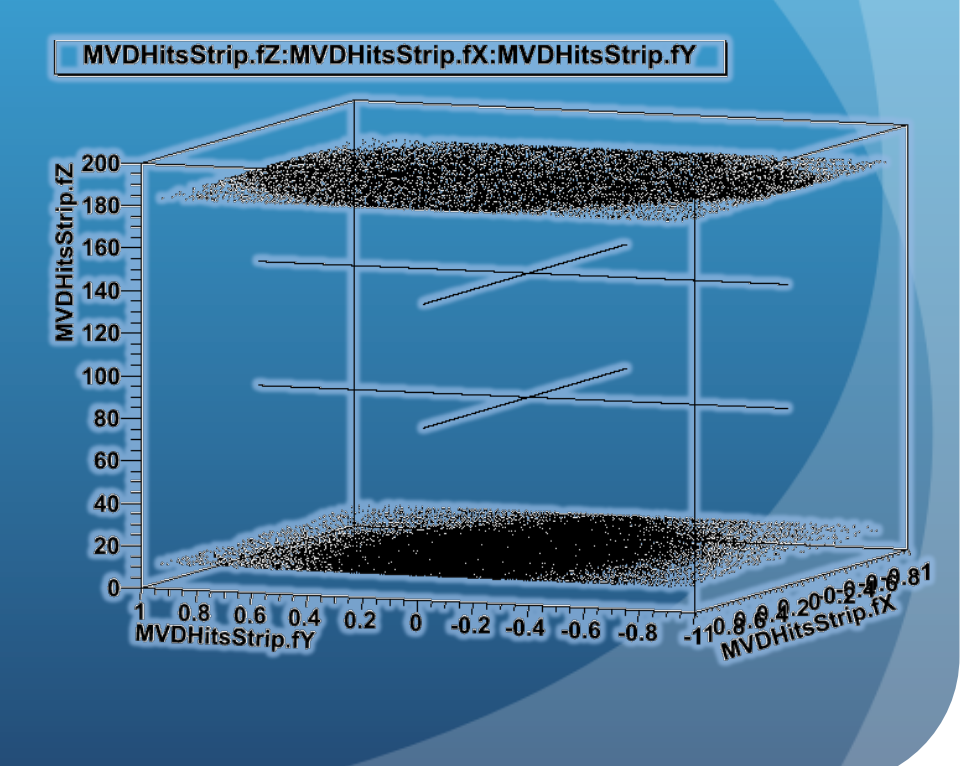

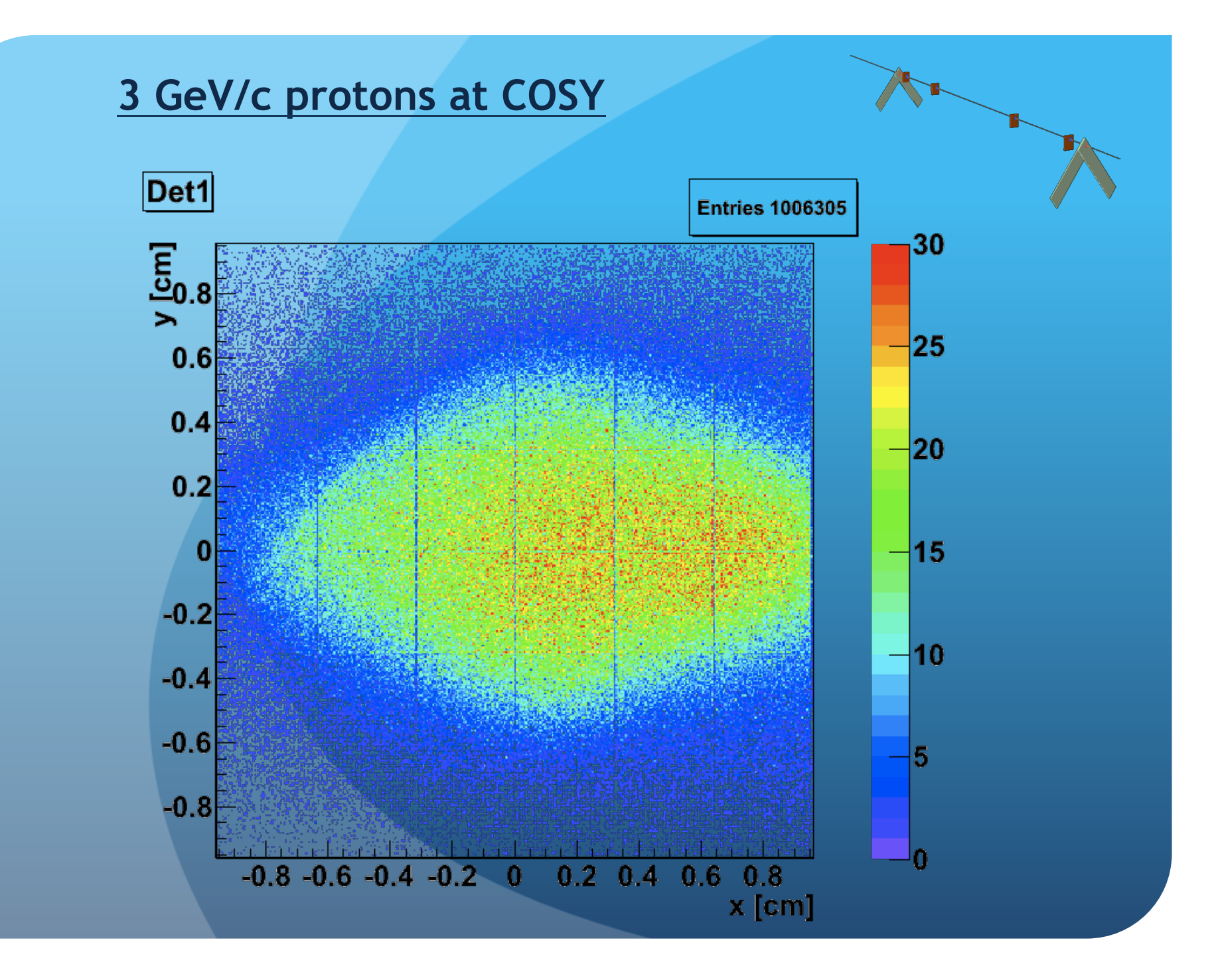

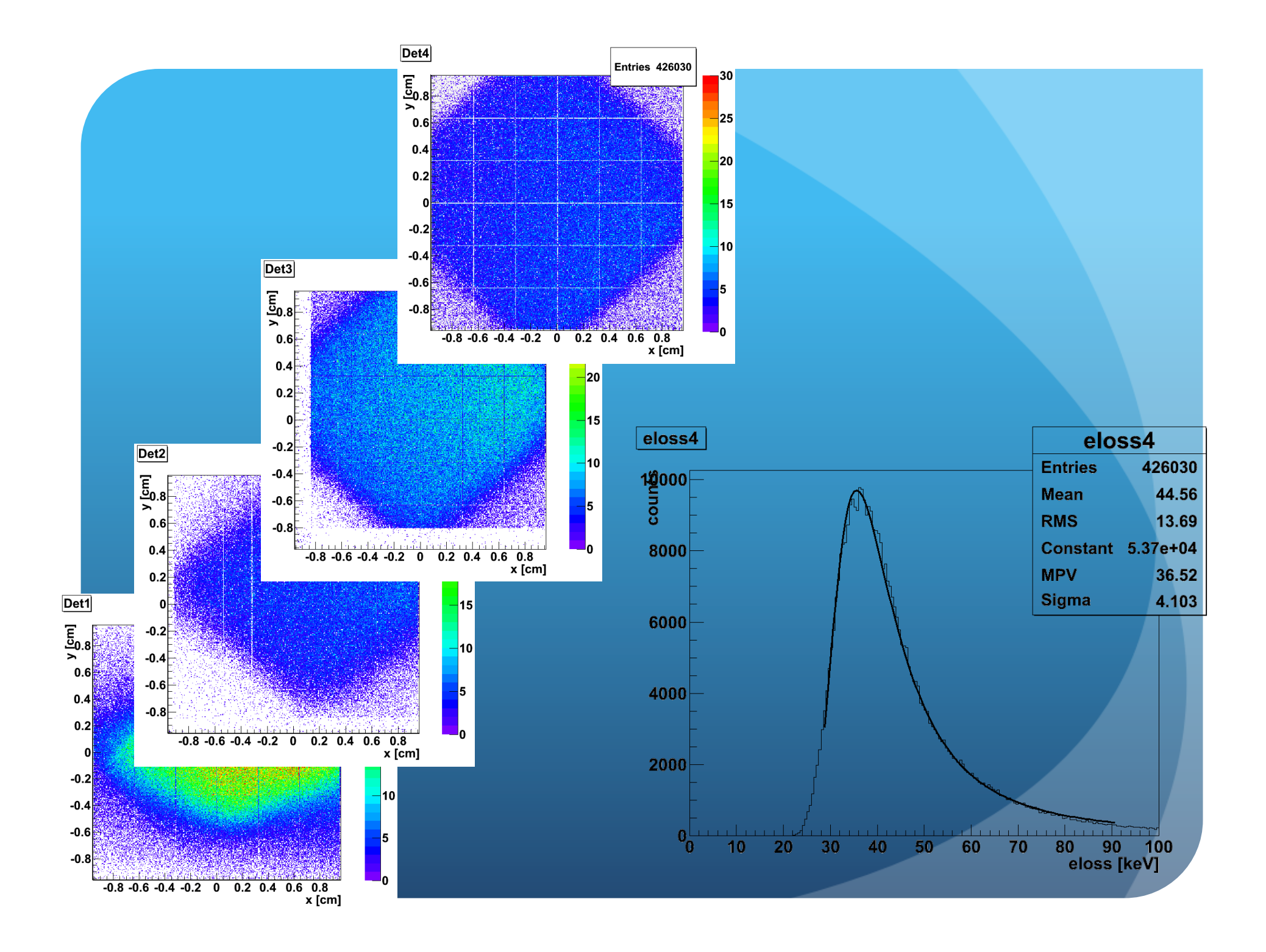

#### Classes:

trunk/mvd/MvdDAQ/

Macros:

trunk/macros/mvd/BonnTS/

In the SVN trunk repository

## THANKS FOR YOUR ATTENTION!